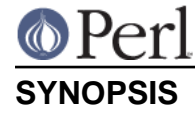

```
use Config::Extensions '%Extensions';
if ($Extensions{PerlIO::via}) {
    # This perl has PerlIO::via built
}
```
## **DESCRIPTION**

The Config::Extensions module provides a hash %Extensions containing all the core extensions that were enabled for this perl. The hash is keyed by extension name, with each entry having one of 3 possible values:

## dynamic

The extension is dynamically linked

nonxs

The extension is pure perl, so doesn't need linking to the perl executable

static

The extension is statically linked to the perl binary

As all values evaluate to true, a simple if test is good enough to determine whether an extension is present.

All the data uses to generate the %Extensions hash is already present in the Config module, but not in such a convenient format to quickly reference.

## **AUTHOR**

Nicholas Clark <nick@ccl4.org>